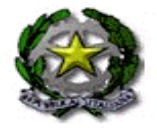

## **ISTITUTO COMPRENSIVO DON GNOCCHI**

## **Via dei GELSI n. 1 - 20044 Arese (MI)**

**Segreteria: Tel. 02.9382631 - Fax : 02.9384724 e-mail: [segreteria@icaresegelsi.it](mailto:segreteria@icaresegelsi.it)**

**posta ministeriale: [miic8ec00x@istruzione.it](mailto:miic8ec00x@istruzione.it) - posta certificata: [miic8ec00x@pec.istruzione.it](mailto:miic8ec00x@pec.istruzione.it) Codice Univoco Ufficio: UFSJV2 codice fiscale: 93545200151 - cod. mecc. MIIC8EC00X Dirigente Scolastico: Dr.ssa Rossana CALDARULO – Direttore dei Servizi Generali e Amministrativi: Dr.ssa Barbara DUTTI**

Arese, 06 settembre 2022

## **A tutti i genitori degli alunni**

Oggetto: Password registro elettronico- prima generazione o recupero per smarrimento

I genitori degli alunni NUOVI ISCRITTI o che abbiano smarrito le credenziali di accesso al Registro elettronico possono generare le stesse in autonomia. Pertanto non è più necessario che siano inviate dalla segreteria.

La procedura deve essere utilizzata nei seguenti casi

- per richiedere la password di accesso al registro **al primo ingresso dell'alunno a scuola** (nel caso ad esempio degli alunni di prima primaria o di prima media provenienti da altri istituti);
- nel caso la **password venga smarrita** e sia necessario rigenerane una nuova

**Attenzione**: la mail da inserire nella procedura deve essere quella comunicata all'atto dell'iscrizione, che è registrata nel nostro archivio informatico.

Se nella scheda di iscrizione on line sono state indicate due mail distinte per mamma e papà, potete richiedere due password distinte.

Se non ricordate la mail o avete altri dubbi o difficoltà contattate la segreteria.

Di seguito trovate le istruzioni per effettuare la procedura.

Grazie per la collaborazione

Il Dirigente scolastico dott.ssa Rossana Caldarulo

## **Come recuperare od ottenere per la prima volta le credenziali di accesso al registro elettronico Axios.**

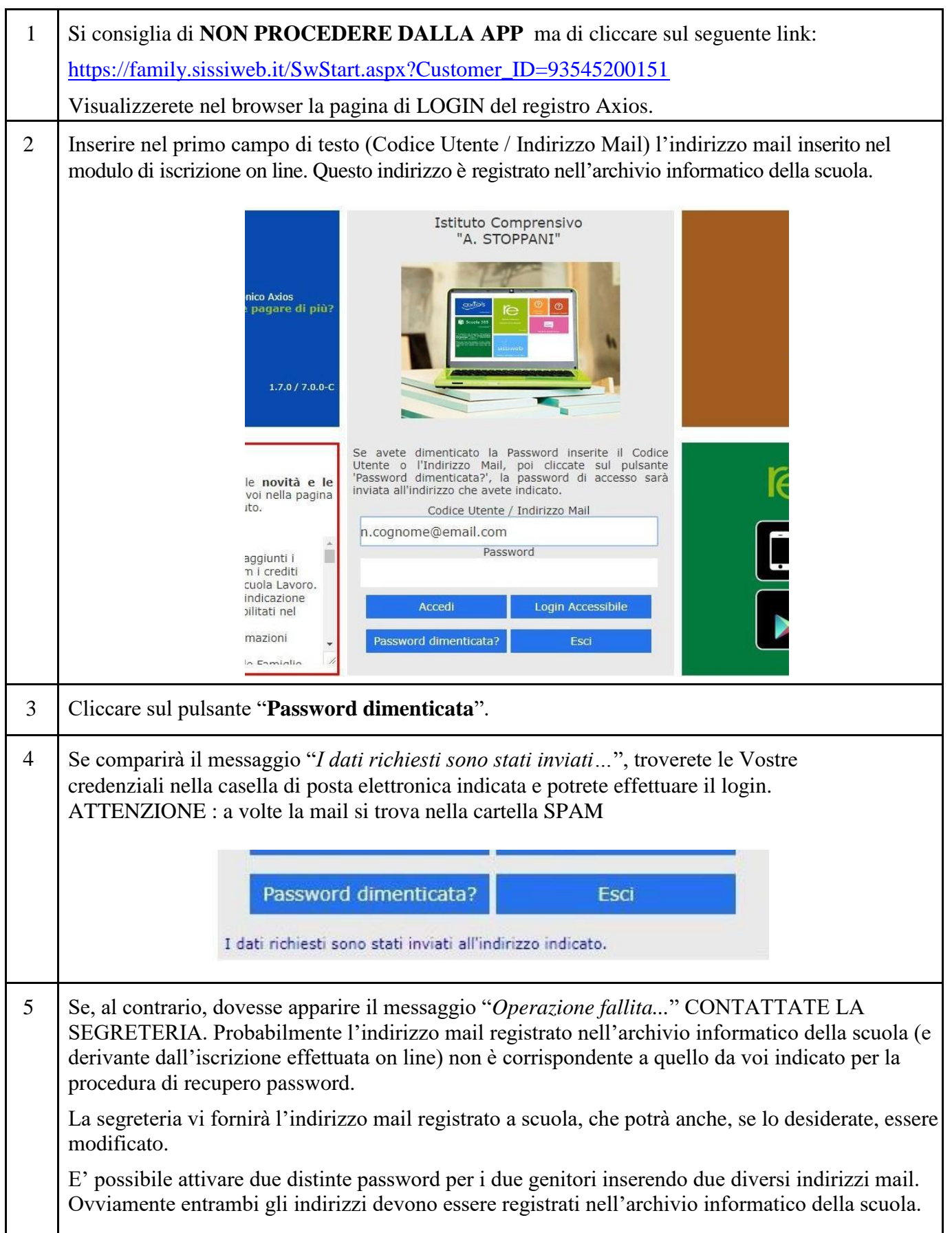